# **สารบาญ**

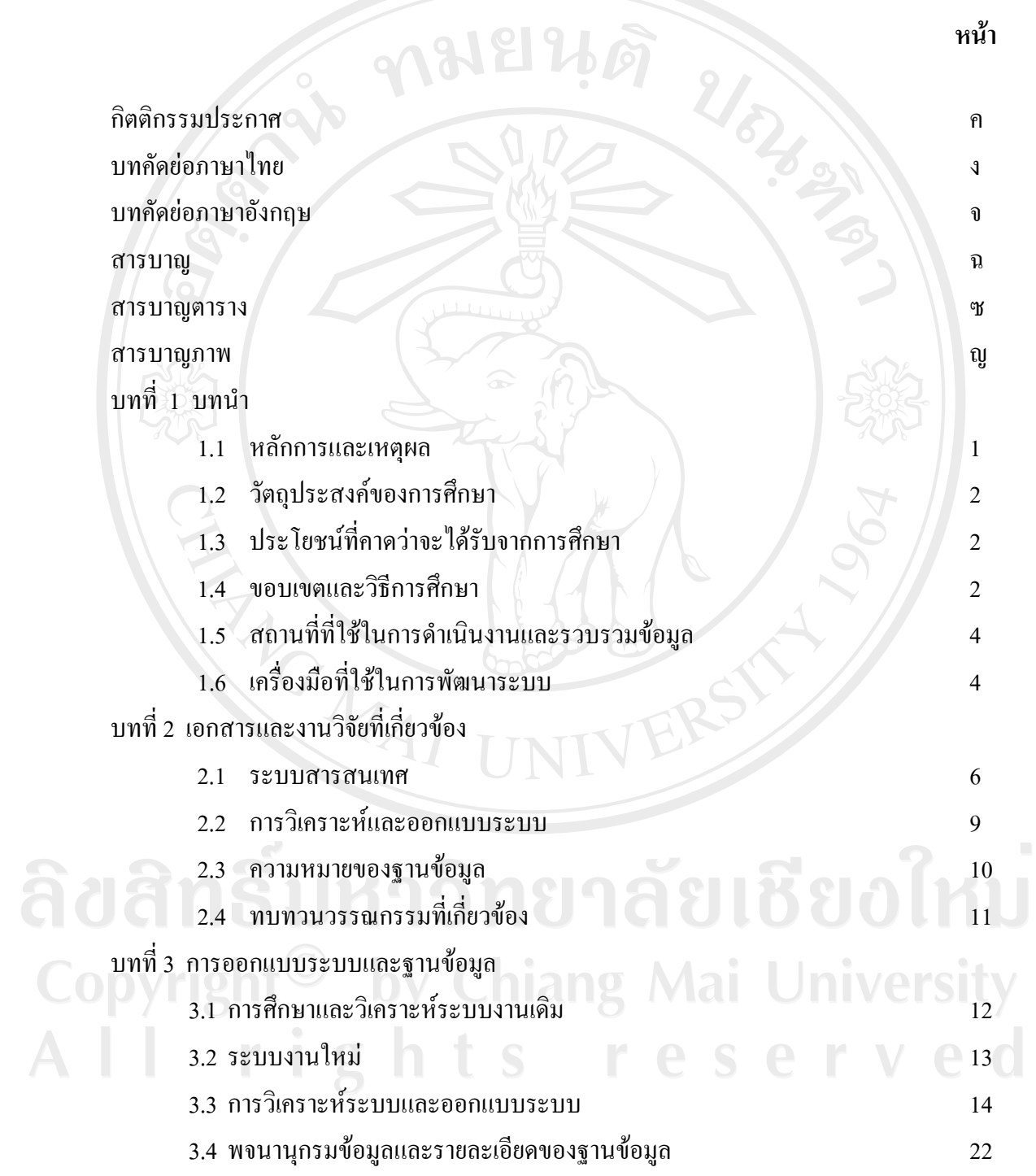

ฉ

#### **สารบาญ (ตอ)**

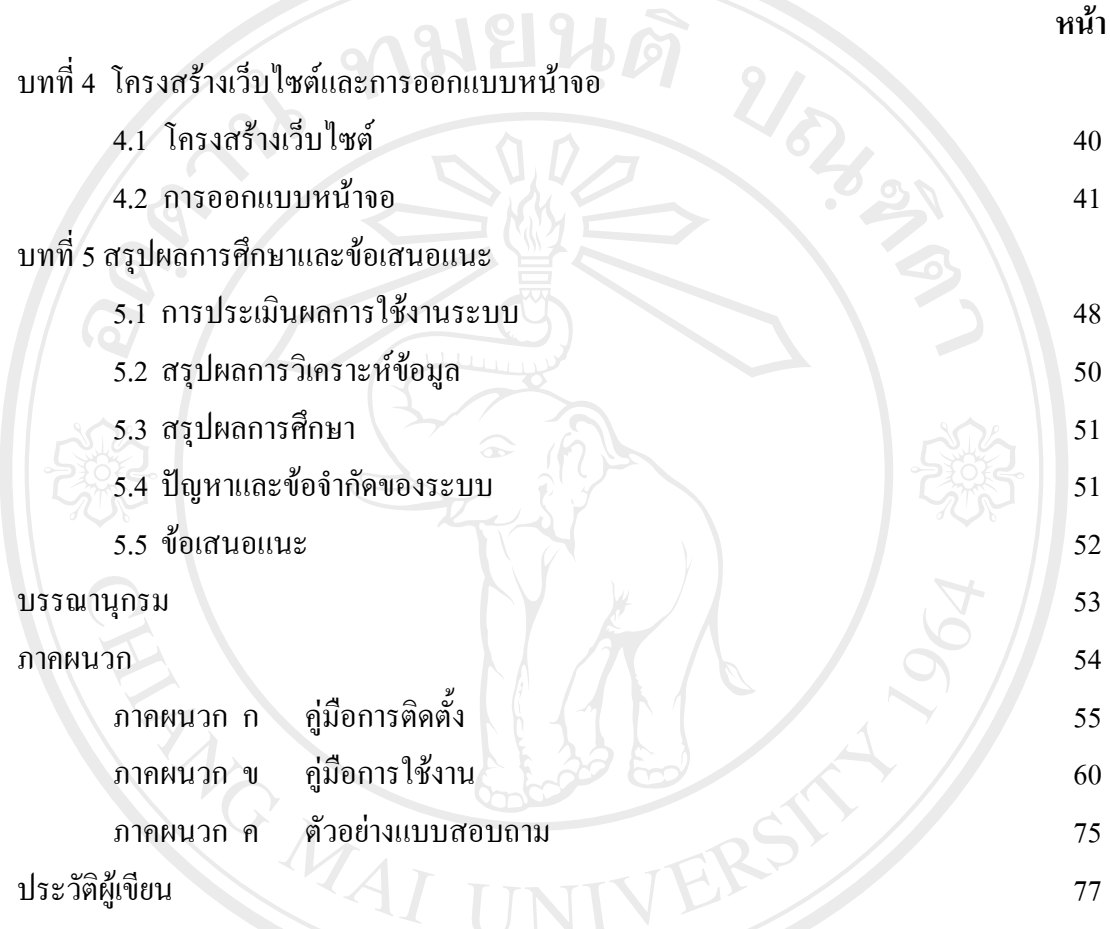

ลิขสิทธิ์มหาวิทยาลัยเชียงใหม่ Copyright<sup>©</sup> by Chiang Mai University All rights reserved

### **สารบาญตาราง**

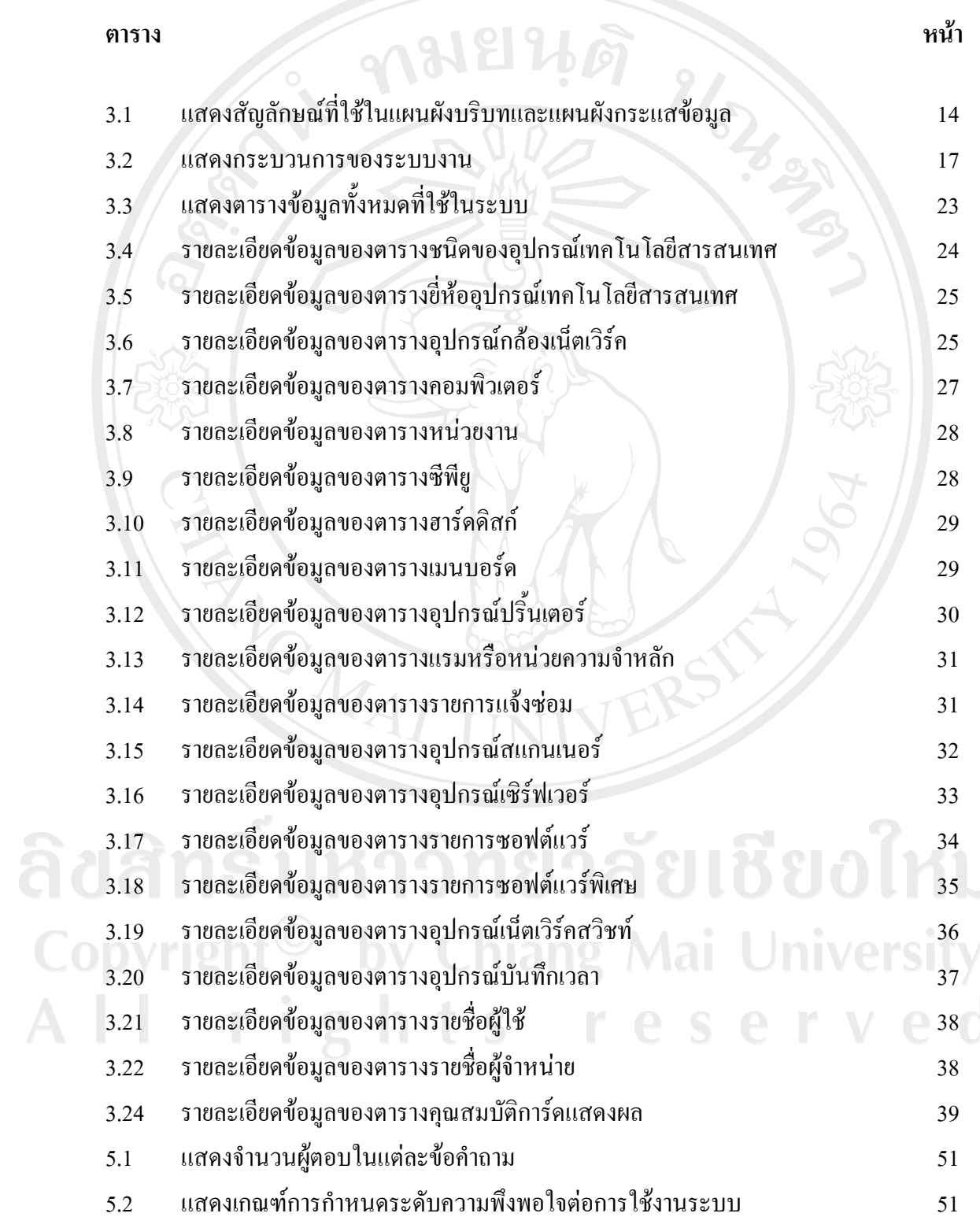

 $\bar{a}$ 

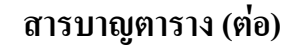

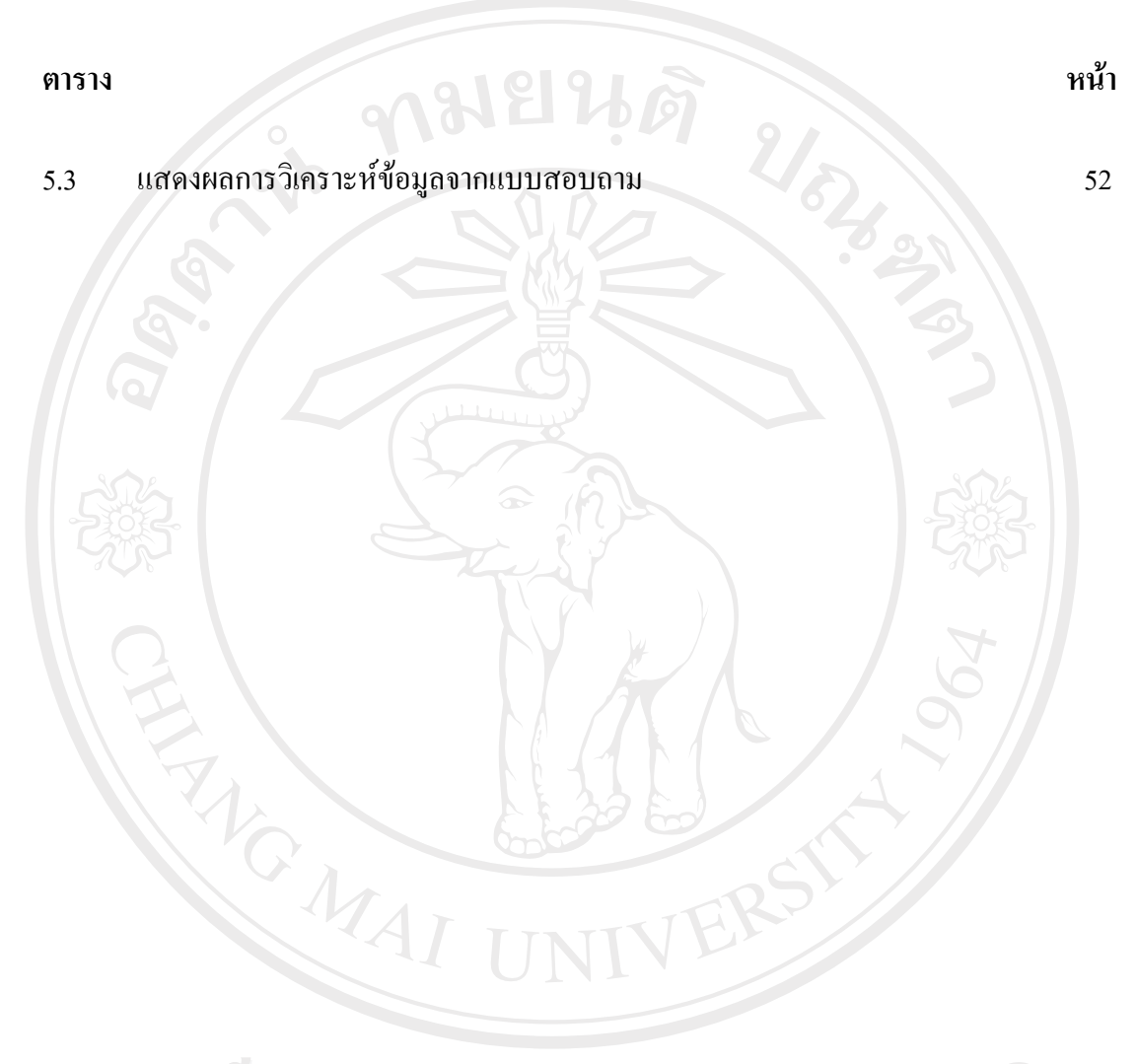

ลิขสิทธิ์มหาวิทยาลัยเชียงใหม่ Copyright<sup>©</sup> by Chiang Mai University All rights reserved

ฌ

## **สารบาญภาพ**

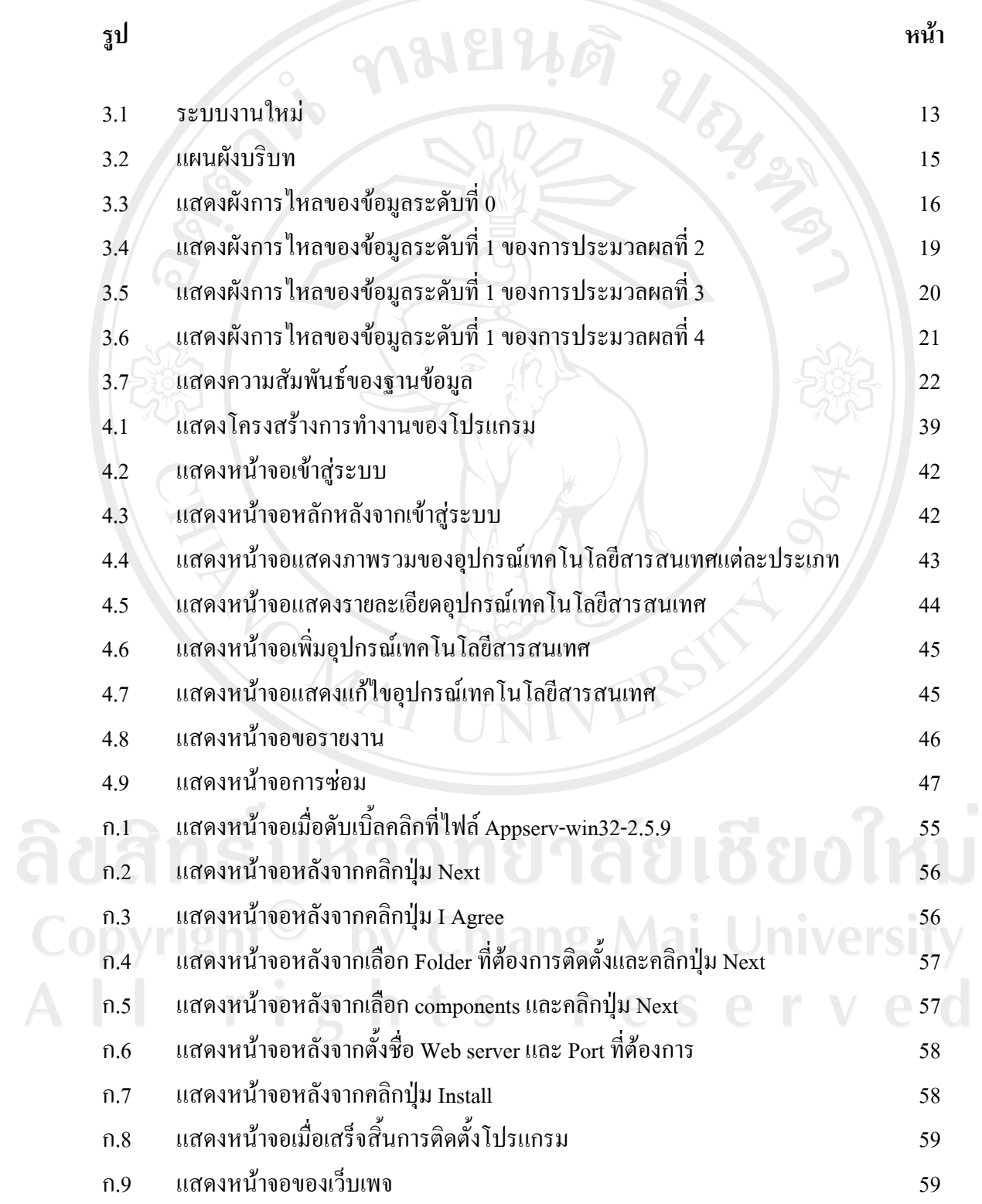

# **สารบาญภาพ (ตอ)**

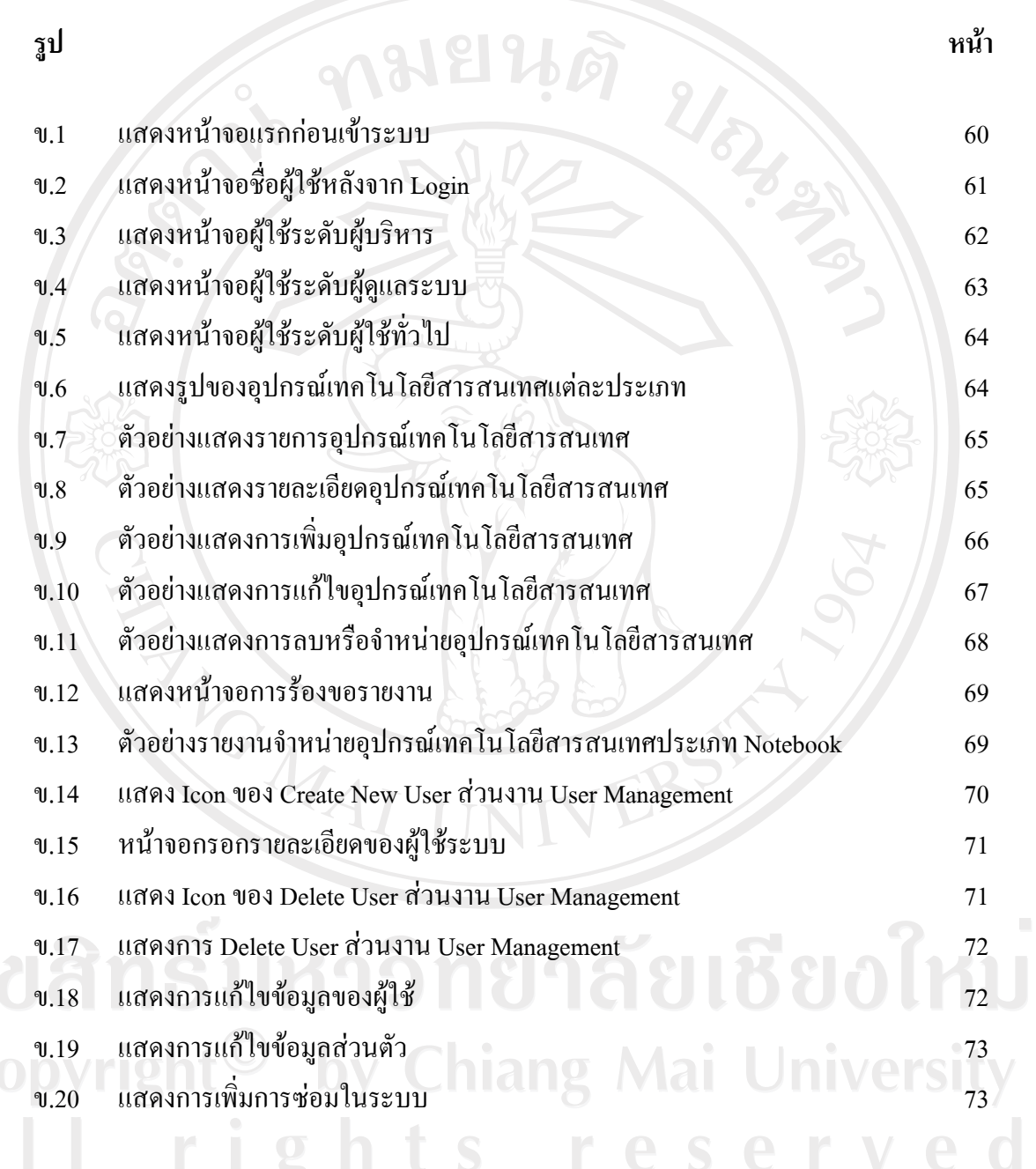